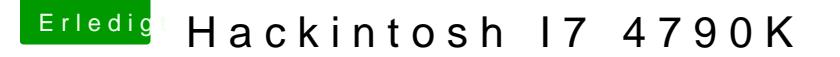

Beitrag von Nio82 vom 29. Mai 2017, 20:23

## [@Sai](https://www.hackintosh-forum.de/index.php/User/43277-Sainz/)nz

Du bist auf Uni/Multibeast nicht angewiesen, alles was das Tool kann, ka sogar besser, auch selber machen.

Um die Intel Grafik zum laufen zu bringen gibts mehre Methoden. Abe jemand helfen der mit der iGPU mehr Erfahrung hat als ich.

Ozmosis ist ein alternativer Bootloader der in eine BIOS ROM integriert & geflasht wird. Ozmosis ist gerade bei Ivy & Hasswell Systemen eine beq Clover. Wenn der einmal geflasht & richtig eingestellt ist läuft dein Ha richtiger Mac.

H97? Ja der Chipsatz läuft ebenso gut wie Z97.